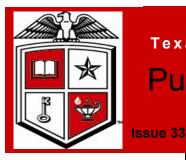

# Texas Tech University Health Sciences Center Purchasing Corner Newsletter

October 2012

## **Benefits of Cooperative Purchasing**

### Inside this issue:

| Cooperative<br>Purchasing | 1 |
|---------------------------|---|
| TechBuy Reminders         | 2 |
| Uniform purchase          |   |
| Purchasing fun page       | 3 |
| Production<br>Dashboard   | 3 |

# Special points of interest:

- GPO benefits
- Purchasing system
  reminder
- Link to job aids
- Seek and find
- Production Dashboard

Cooperative purchasing is two or more independent organizations that join together, either formally or informally, or through an independent third party, for the purpose of combining their individual requirements for purchased materials, services, and capital goods to leverage more value-added pricing, service and technology form their external suppliers than can be obtained if each organization purchased goods and services alone. Organizations benefit in the following areas;

- Aggregate purchasing volumes between vendors and purchasers
- Reduce supply chain management resources (contract negotiations, RFP's with each vendor, maintain vendor compliance data, vendor service issues, etc.)
- Some GPO's offer incentives such as rebates
- Saves time, money and resources

GPO is defined as an entity that is created to leverage the purchasing power of a group of businesses to obtain discounts from vendors based on the collective buying power of the GPO members.

Some group purchasing organizations can be viewed at the following links; Buy Board <u>https://www.buyboard.com</u>

E and I https://www.eandi.org/Default.aspx ,

NJPA http://www.njpacoop.org,

Premier https://www.premierinc.com/about/suppliers/contacts.jsp,

Provista https://www.provistaco.com,

TCPN http://www.tcpn.org,

US Communities <u>http://www.uscommunities.org</u>.

Some challenges faced of choosing a GPO are agreement on standards and/or specifications, member commitment, internal and external policy, brand preferences, maverick buying or leveraging GPO contracts.

### **Reminders!**

TechBuy users should not use the Purchasing SciQuest Support email address. That address is not monitored by TTUHSC Purchasing staff. Please use the <u>purchasing@ttuhsc.edu</u> email address to receive a prompt response.

### Need Assistance in Submitting TechBuy Requisitions

The new Job Aids section has been added to the TechBuy Training Documentation page. http://www.fiscal.ttuhsc.edu/purchasing/techbuydoc.aspx

Purchase of employee uniforms must be made by submitting a TechBuy requisition. Assistance in how to make purchases may be found in below job aids;

Job Aid 37: Uniforms – Lab Coats Job Aid 38: Uniforms – Facilities and Maintenance Job Aid 39: Uniforms – Work Safety Shoes

The TechBuy reference guide and tutorial video provides assistance in navigating the system for making purchases of products or services for your department;

http://www.fiscal.ttuhsc.edu/downloads/TBM/TOC.pdf

**TechBuy users should update profile as necessary when relocating** Each TechBuy user has a unique profile which contains information specific to them. The contact name, phone, and email fields should all default from your user settings. If this information is incorrect, please correct the information in your user settings. You can access your User Profile in two ways. In Techbuy, click on the Profile link in the upper lefthand corner, right of the username or select the Profile option on the far right of the navigation bar. Your profile should open to the User Settings tab and the User Identification sub-tab. This sub-tab houses your basic contact and log in information. Review the populated information and make any necessary changes. You must select your department from the drop-down list. It should begin with HSC followed by the title of the department. When you are satisfied with the changes, Select Save.

### New TechBid System

Texas Tech Health Sciences Center and all campuses will be converting to a new bidding/proposal system. It is the requirement of each vendor/user of this system to register in the new system. The link for the new site is <u>https://suppliers.sciquest.com/texastech</u>. Additional information will be available in the new bid/RFP site and on the following website: <u>http://www.fiscal.ttuhsc.edu/purchasing/</u>

TechBuy Reminders Uniform purchases Job Aid assistance TechBid System

|  | Page 3 |
|--|--------|
|  |        |
|  |        |
|  |        |

|                                     |   |   |             |            | P   | ur           | ch   | as       | sin | g | <u></u> Ηι | JN       |   |   |   |   |   |
|-------------------------------------|---|---|-------------|------------|-----|--------------|------|----------|-----|---|------------|----------|---|---|---|---|---|
| S                                   | G | 0 | L           | A          | Т   | А            | С    | F        | 0   | R | М          | A        | D | Y | G | S | V |
| W                                   | Ε | М | Q           | S          | Ε   | С            | I    | V        | R   | Ε | S          | М        | Ε | F | Ε | М | Ν |
| G                                   | Y | Ρ | R           | 0          | D   | U            | С    | Т        | S   | Т | F          | V        | Х | Х | R | В | 0 |
| Х                                   | W | L | R           | G          | 0   | J            | G    | G        | W   | R | Η          | J        | W | F | G | 0 | Ε |
| E                                   | Т | А | 0           | V          | Y   | V            | Ρ    | Y        | С   | М | М          | D        | R | А | С | Ρ | Ρ |
| L                                   | V | Ι | Y           | С          | Ρ   | Q            | Т    | Х        | L   | V | F          | Ε        | Т | K | Q | F | D |
| I                                   | J | R | Ε           | Ι          | Μ   | В            | U    | R        | S   | Ε | Μ          | Ε        | Ν | Т | М | Ζ | Ν |
| F                                   | J | 0 | Ε           | С          | Ν   | А            | R    | В        | Μ   | U | С          | Ν        | Ε | Η | S | Y | S |
| 0                                   | 0 | Т | 0           | F          | Ε   | Η            | Т    | M        | Т   | Y | D          | В        | S | А | U | F | L |
| R                                   | Y | U | Q           | Q          | U   | Ν            | K    | Х        | J   | В | K          | Q        | Т | Ρ | Q | Ε | A |
| P                                   | Y | Т | Κ           | Х          | Η   | Ι            | Ι    | 0        | R   | 0 | V          | Ν        | А | U | K | С | I |
| В                                   | В | 0 | V           | 0          | Т   | U            | 0    | Η        | С   | Ν | U          | Ρ        | Ν | R | Ε | 0 | R |
| Y                                   | U | В | H           | С          | E   | Т            | V    | Y        | E   | R | E          | P        | D | С | I | N | E |
| M                                   | 0 | J | P           | A          | T   | Y            | S    | L        | E   | N | Х          | J        | I | H | F | T | Т |
| E                                   | Ν | 0 | I           | Т          | I   | S            | I    | U        | Q   | С | A          | R        | N | A | V | R | A |
| Z                                   | W | W | С           | 0          | E   | В            | 0    | E        | H   | Ζ | P          | F        | G | S | N | A | М |
| Q                                   | Q | G | N           | I          | Y   | U            | B    | С        | N   | M | B          | B        | Y | E | I | С | Т |
| L                                   | A | Q | Y           | G          | Ε   | Т            | A    | R        | Т   | S | A          | G        | K | 0 | С | Т | W |
| acquisition buying catalog contract |   |   |             |            |     |              | act  |          |     |   |            |          |   |   |   |   |   |
| cost                                |   |   | encumbrance |            |     |              | form |          |     |   | material   |          |   |   |   |   |   |
| pcard                               |   |   |             | products   |     |              |      | profile  |     |   |            | punchout |   |   |   |   |   |
|                                     |   |   |             | nbursement |     |              | -    | services |     |   |            | standing |   |   |   |   |   |
| strategy techbuy tutorial           |   |   |             |            | ana | -11 <b>9</b> |      |          |     |   |            |          |   |   |   |   |   |

Purchasing Department Contacts Office phone number; 806-743-7841 Fax number 806-743-7850

John Haynes, Director - 743-7387

Lora Turpin, Section Manager - 743-7392

Dolores Ramirez, Unit Supervisor - 743-7385

Sylvia Bradley, Sr. Purchaser - 743-7390

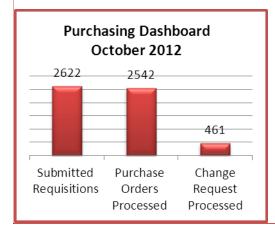

Shawn Olbeter, Unit Associate Director-743-7386

Janice Brumley, Section Supervisor -

743-7389

Teri Floyd, Sr. Purchaser - 743-7384 Linda Anderson, Analyst II - 743-7388

### Stay updated and informed!

For TechBuy news, information and updates be sure to sign up at: http://www.fiscal.ttuhsc.edu/ banner/usergroups/ UserGroups.aspx

Seek and find Purchasing Contacts Production Dashboard